**Roberto Bedrikow Fundação de Rotarianos de São Paulo – FRSP** 

# **Momento CPLP em Guiné-Bissau**

**Conferência: "Ensino Superior no espaço CPLP: Que oportunidades?"**

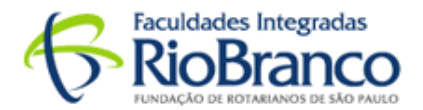

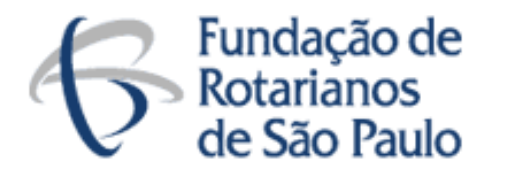

Em 1946, num cenário mundial de profundas mudanças pós-guerra, 20 membros do Rotary Club de São Paulo, o segundo mais antigo do Brasil, decidiram criar o que viria a ser a maior obra educacional rotária no mundo, a **Fundação de Rotarianos de São Paulo - FRSP**.

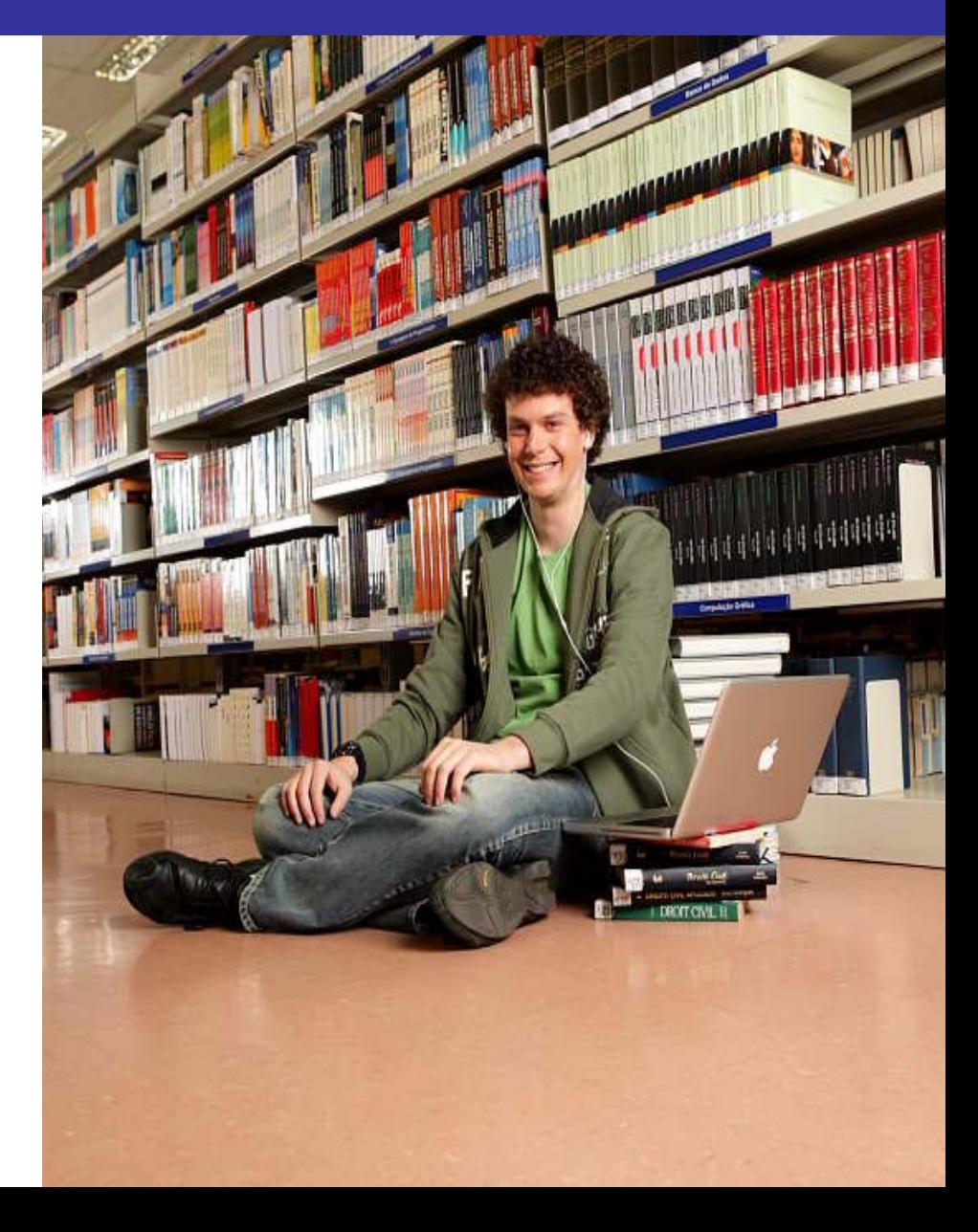

#### **Missão**

"*Servir com excelência, por meio da educação, formando cidadãos éticos, solidários e competentes*"

#### **Visão**

"*Ser referência nacional e internacional na área de Educação*"

#### **Valores**

*Ética Responsabilidade Social Ser Humano Gestão Qualidade*

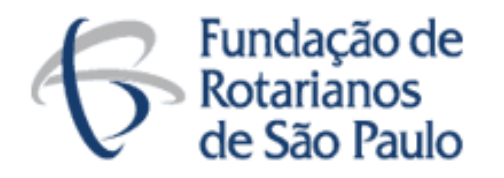

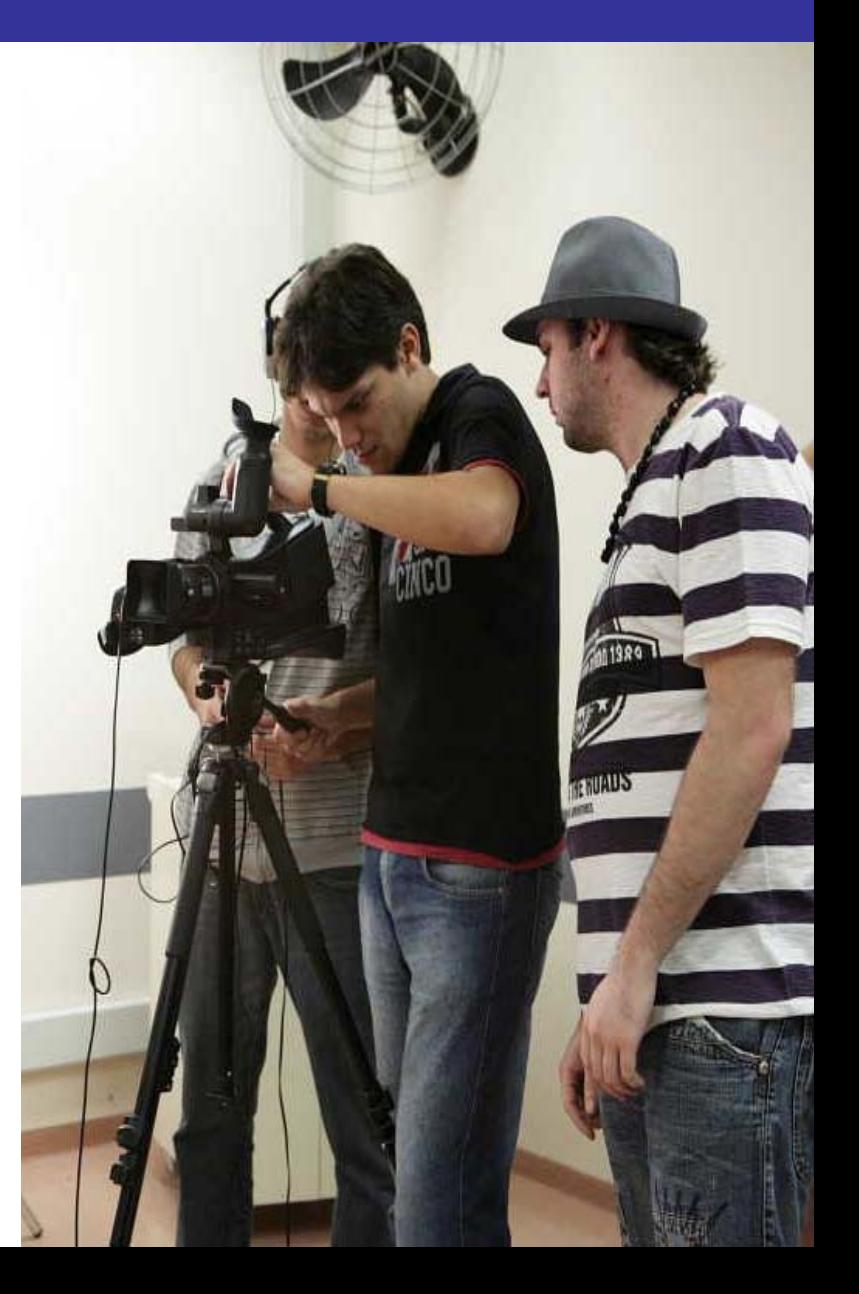

#### **Unidade Granja Viana**

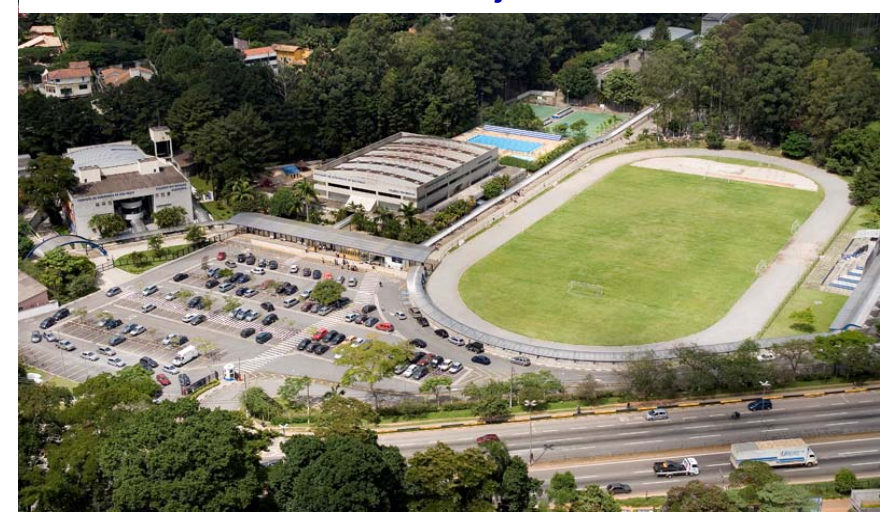

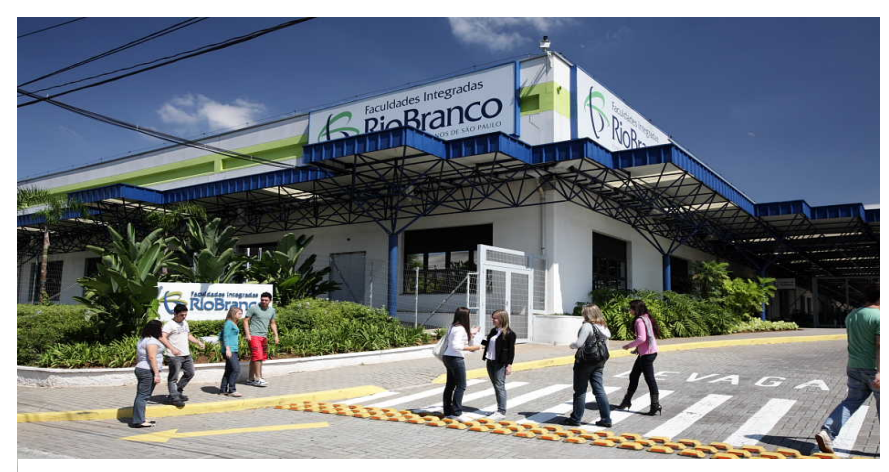

**Unidade Lapa**

#### **Unidade Higienópolis**

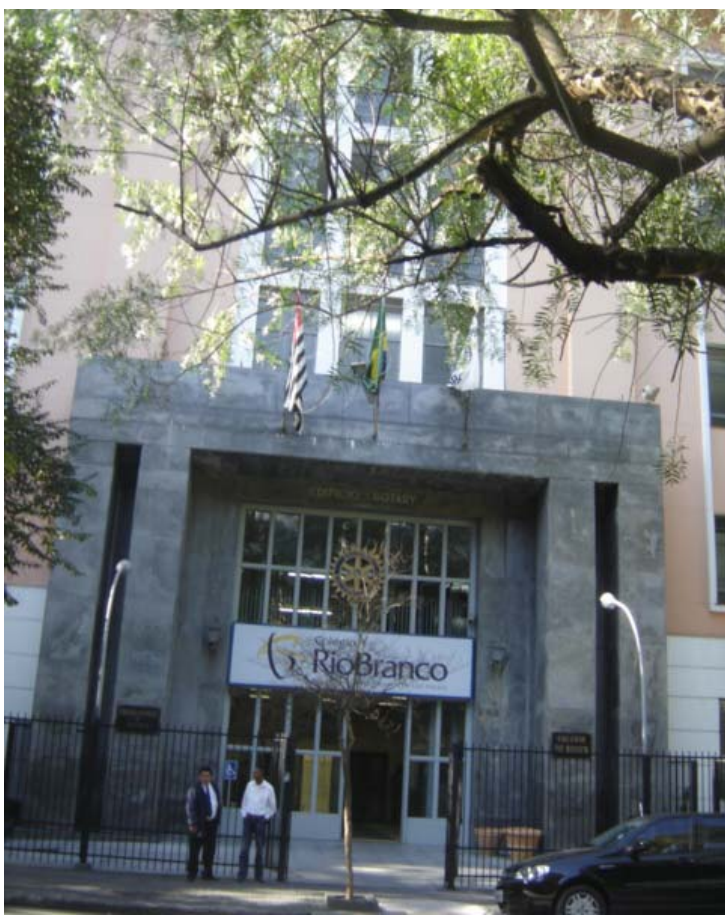

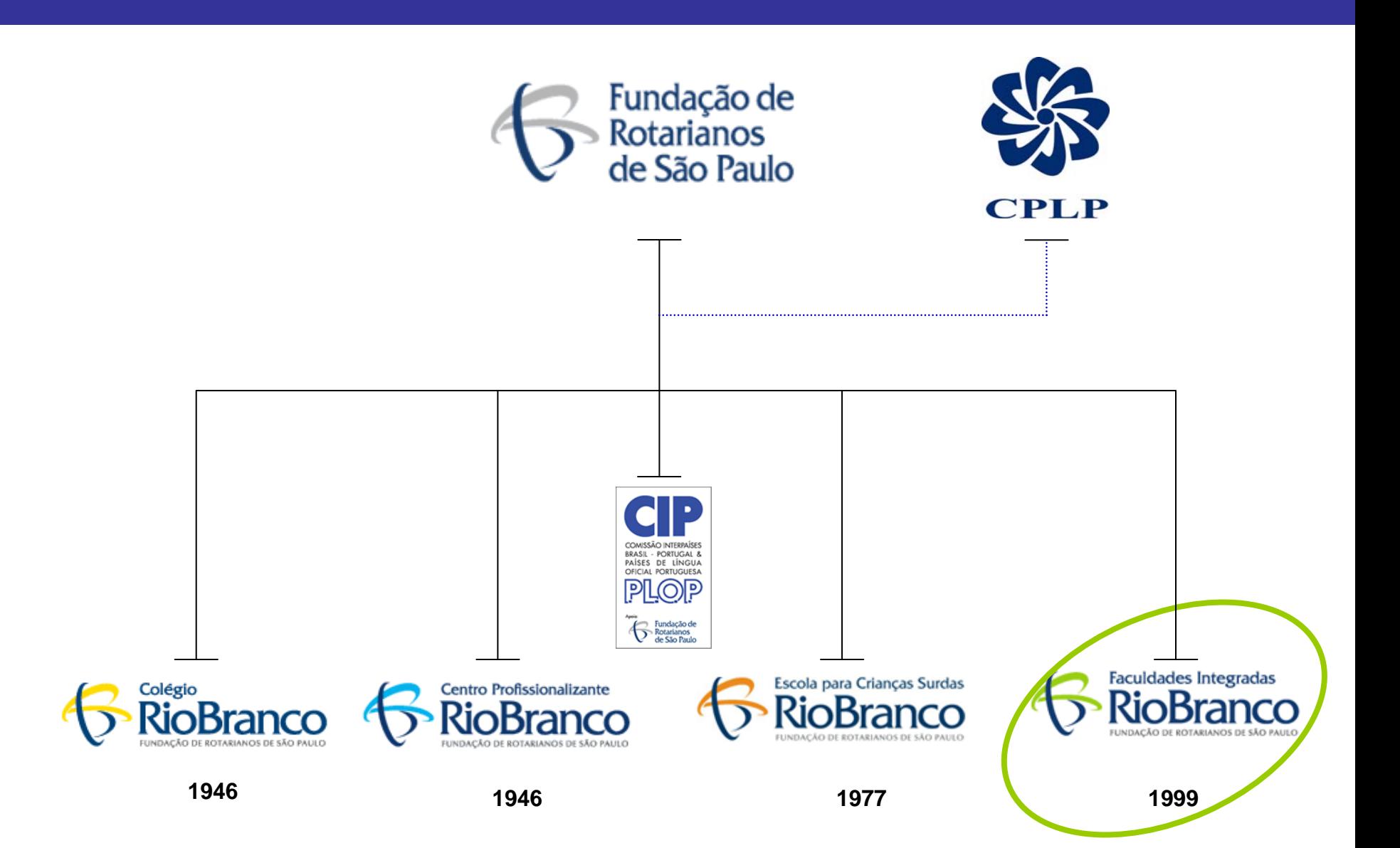

#### **"Ensino Superior no espaço CPLP: Que oportunidades?"**

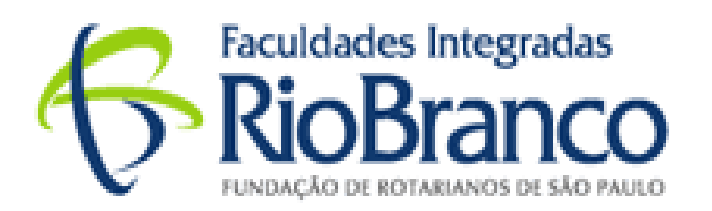

<http://www.riobrancofac.edu.br/site/default.aspx>

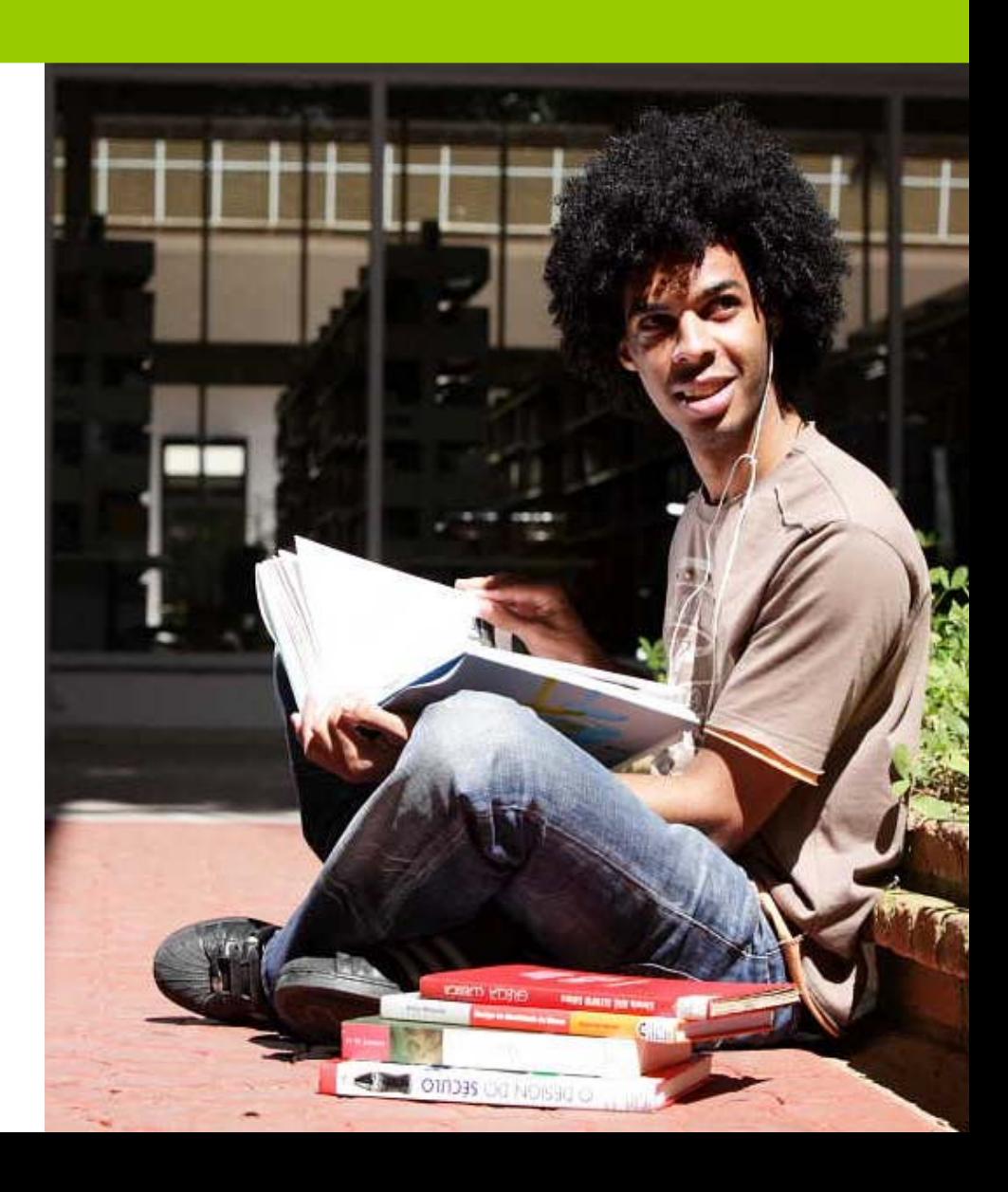

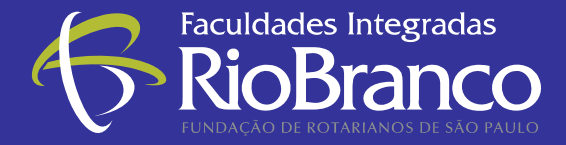

 Na atual gestão do **Dr. Eduardo de Barros Pimentel** foi criado o comitê para o desenvolvimento do projeto para criação das Faculdades Integradas Rio Branco - FRB.

 O Dr. Pimentel trouxe ao projeto da FRB valiosa contribuição por meio de sua experiência na implantação das Universidades Unicamp e Mauá, entidades públicas reconhecidas internacionalmente.

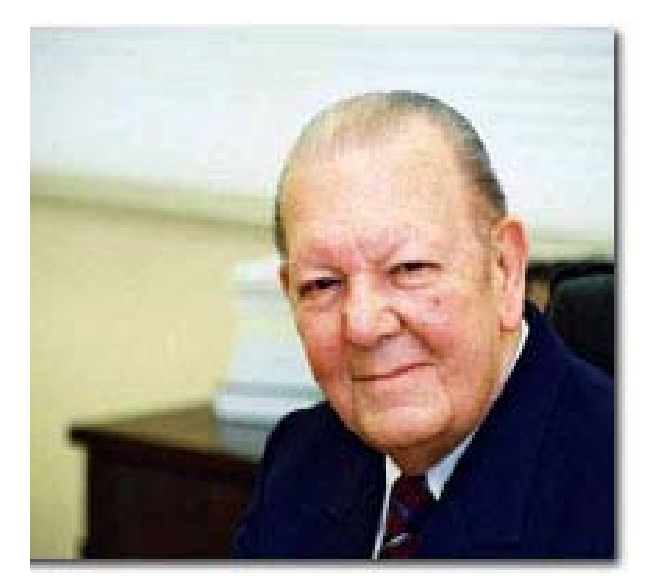

**Dr. Eduardo de Barros Pimentel**Presidente da FRSP/CIP\_PLOP

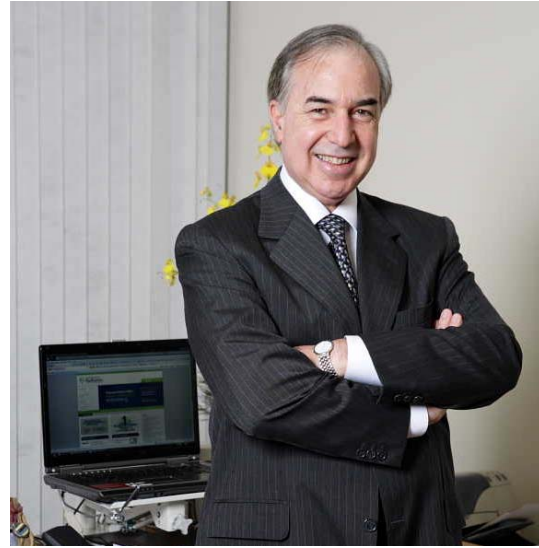

**Sr. Custório Pereira**Diretor Geral da FRB(perfil completo no site da FRB)

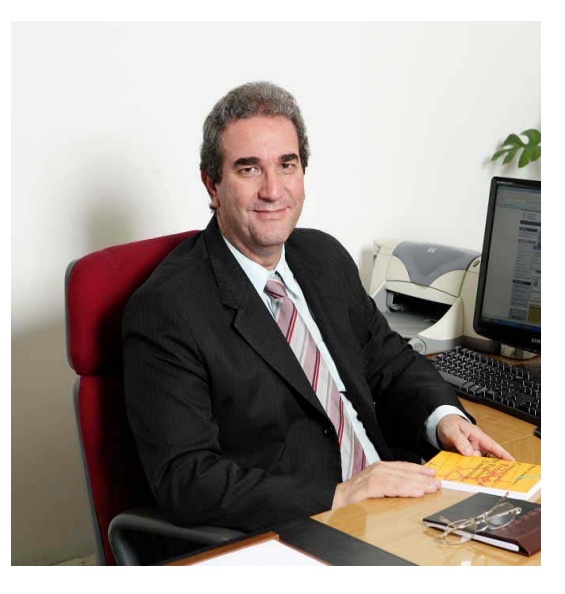

**Sr. Edman Altheman** Diretor Acadêmico da FRB(perfil completo no site da FRB)

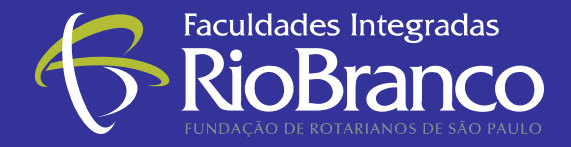

## **Inauguração, Localização, Área e Acervo**

**Inauguração:** 25/11/1999

- 
- **Total de área:** 23.652 m2
- 
- 

**Campus Oeste:** Rua José Maria de Faria, 111 – Lapa

 **Total de área construída:** 10.410,38 m2 - equivalente a um prédio de 20 andares **Acervo:** 28.500 volumes

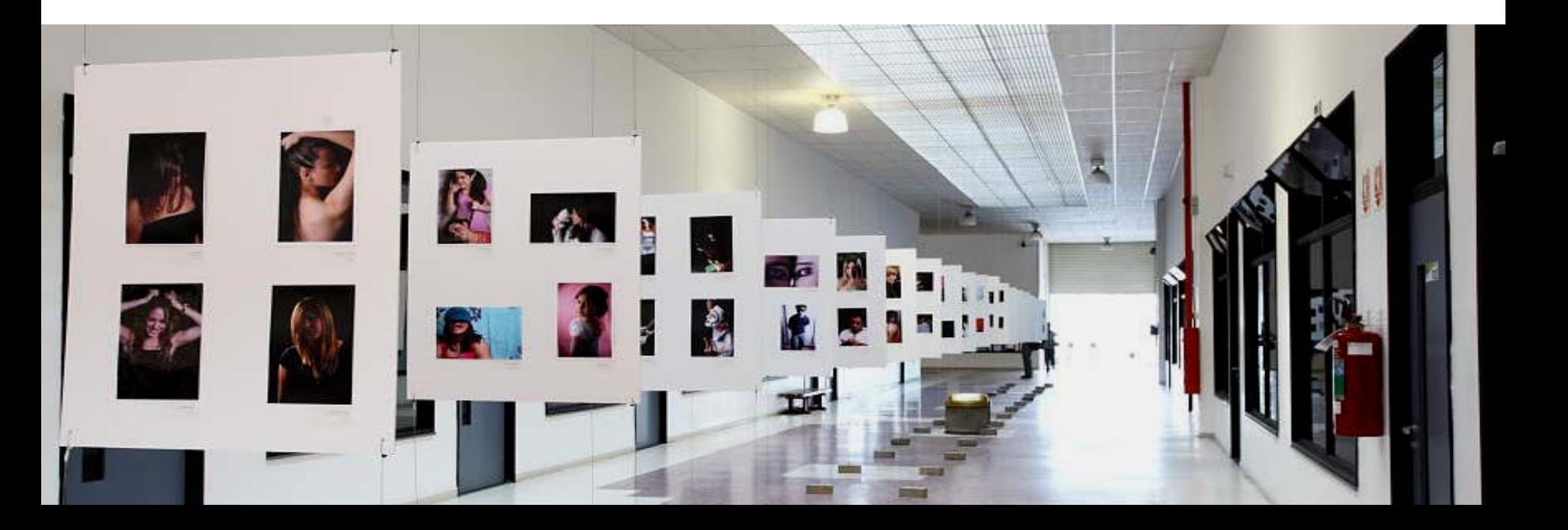

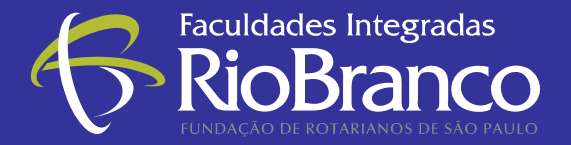

# **Áreas do Conhecimento**

- ▶ Administração
- $\triangleright$  Ciências Econômicas
- Design
- Direito
- $\blacktriangleright$  Editoração
- $\blacktriangleright$  Jornalismo
- $\blacktriangleright$  Letras
- ▶ Pedagogia
- ▶ Publicidade e Propaganda
- $\triangleright$  Rádio e TV
- Relações Internacionais
- $\blacktriangleright$  Relações Públicas
- Sistemas de Informação
- $\blacktriangleright$  Turismo

#### *Graduação Tecnólogos*

- Gestão Comercial
- **Marketing**
- Produção Audiovisual
- Comércio Exterior

**MBA Executivo** ▶ Branding - Gestão de Marcas

#### Pós-graduação

- Gestão de Negócios
- Gestão de Finanças
- Gestão de Marketing
- Gestão de Recursos Humanos

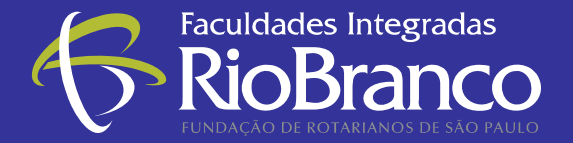

#### **Reconhecimento Educacional**

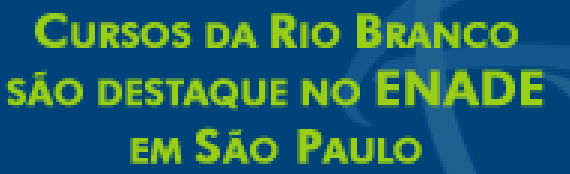

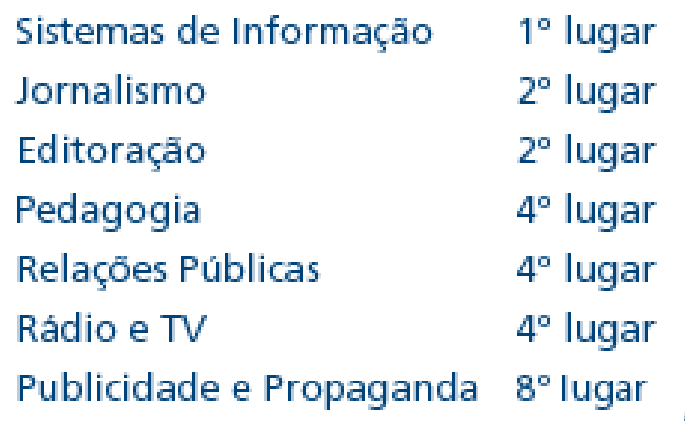

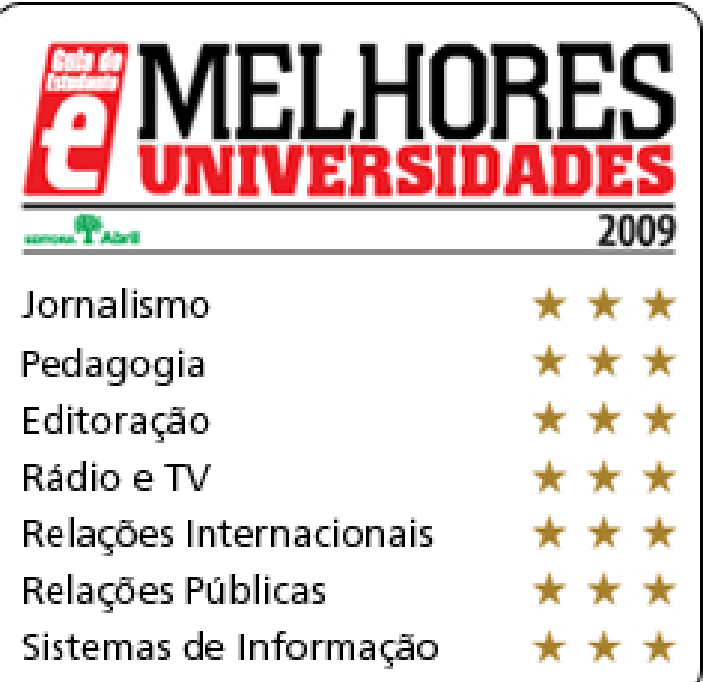

1) O **Exame Nacional de Desempenho dos Estudantes (ENADE)** é uma avaliação do ensino brasileiro que substitui o antigo Provão desde 2004. 2) **Revista Guia do Estudante**, publicação brasileira. Editora Abril, 2009.

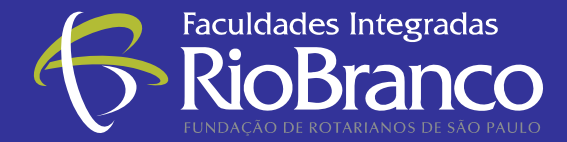

### **Total de 2.310 alunos matriculados nos cursos regulares, 2009**

#### *Graduação*

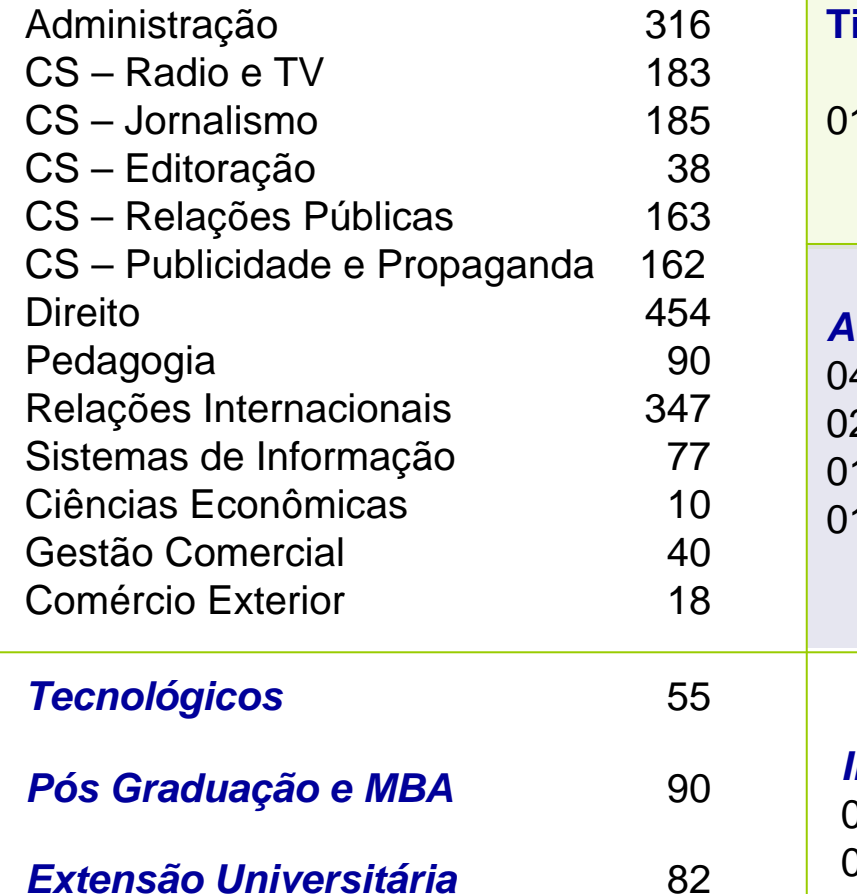

# *Intercambistas de Relações Internacionais* 01 da Holanda01 da África do Sul *Aunos Regulares de Cabo Verde* 04 em Administração 02 em Sistemas de Informação I em Publicidade e Propaganda 01 em R elações Internaci onais **Política de Bolsas de Estudo para PALOPS e Timor Leste**1 bolsa por país

Fonte: Rel atório FRB – Quadro Discente de 10/10/09 (base 30/10/09)

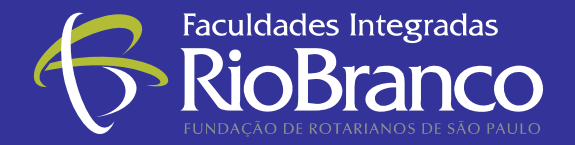

## **Parcerias Educacionaise para Eventos Internacionais**

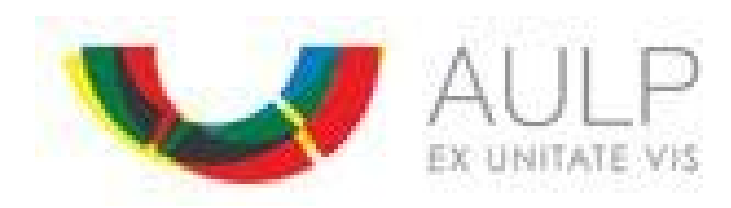

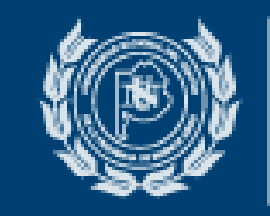

#### **UNICEN Universidad Nacional del Centro** de la Provincia de Buenos Alres

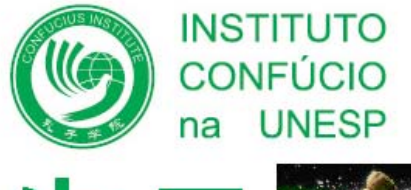

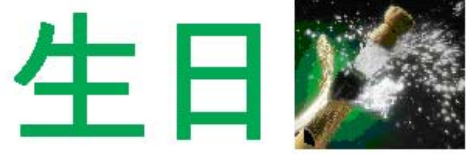

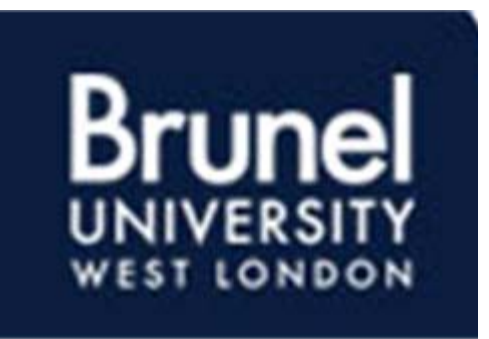

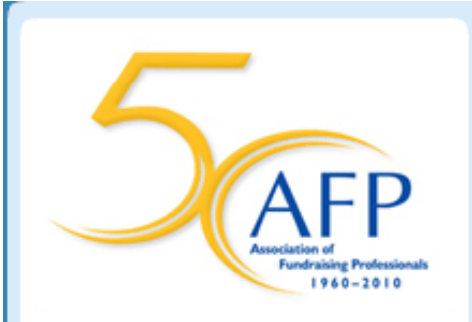

**Advancing Ethical and Effective<br>Fundraising Worldwide** 

# **Network of International Business Schools**

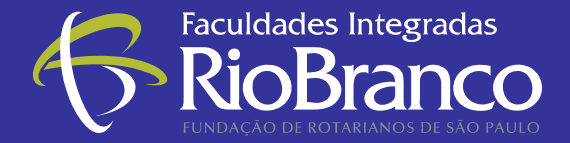

**Parcerias Estratégicas com o Mercado**

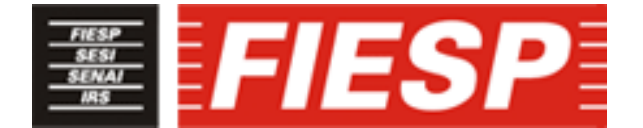

Federação das Indústrias do Estado de São Paulo

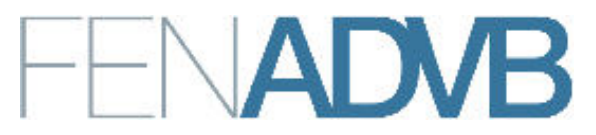

Federação Nacional das Associações dos Dirigentes de Vendas e Marketing do Brasil

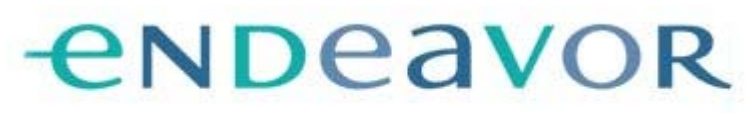

EMPRENDEDORES DE ALTO IMPACTO TRANSFORMACIÓN DE ALTO IMPACTO

Instituto Empreender Endeavor Brasil

# **Avaliação pelo corpo discente, 2007**

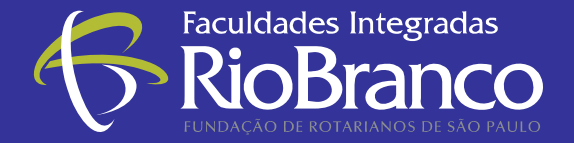

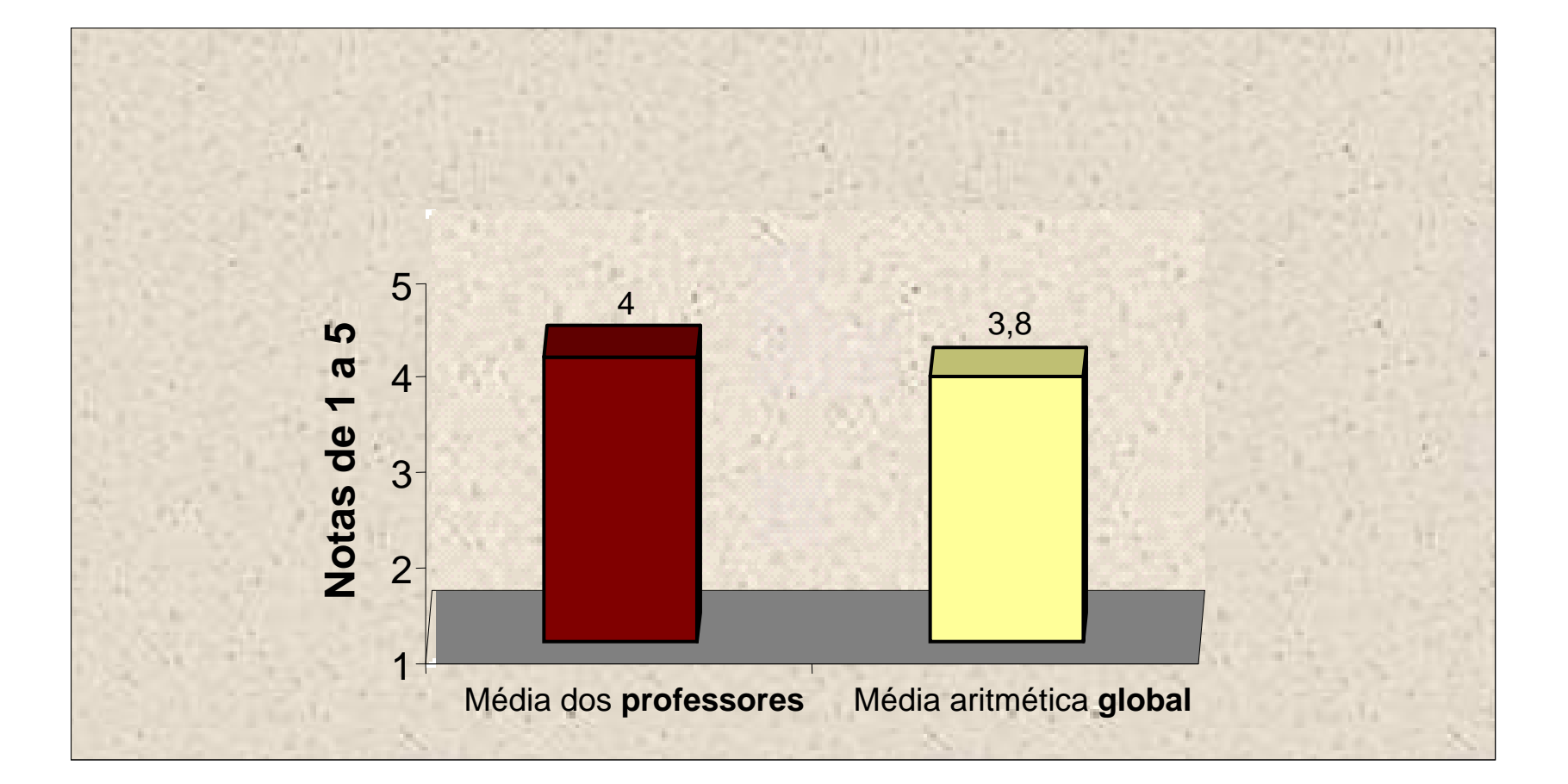

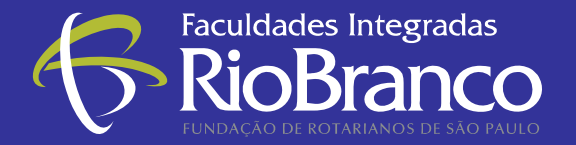

#### **Titulação Corpo Docente, 2007 / 2008**

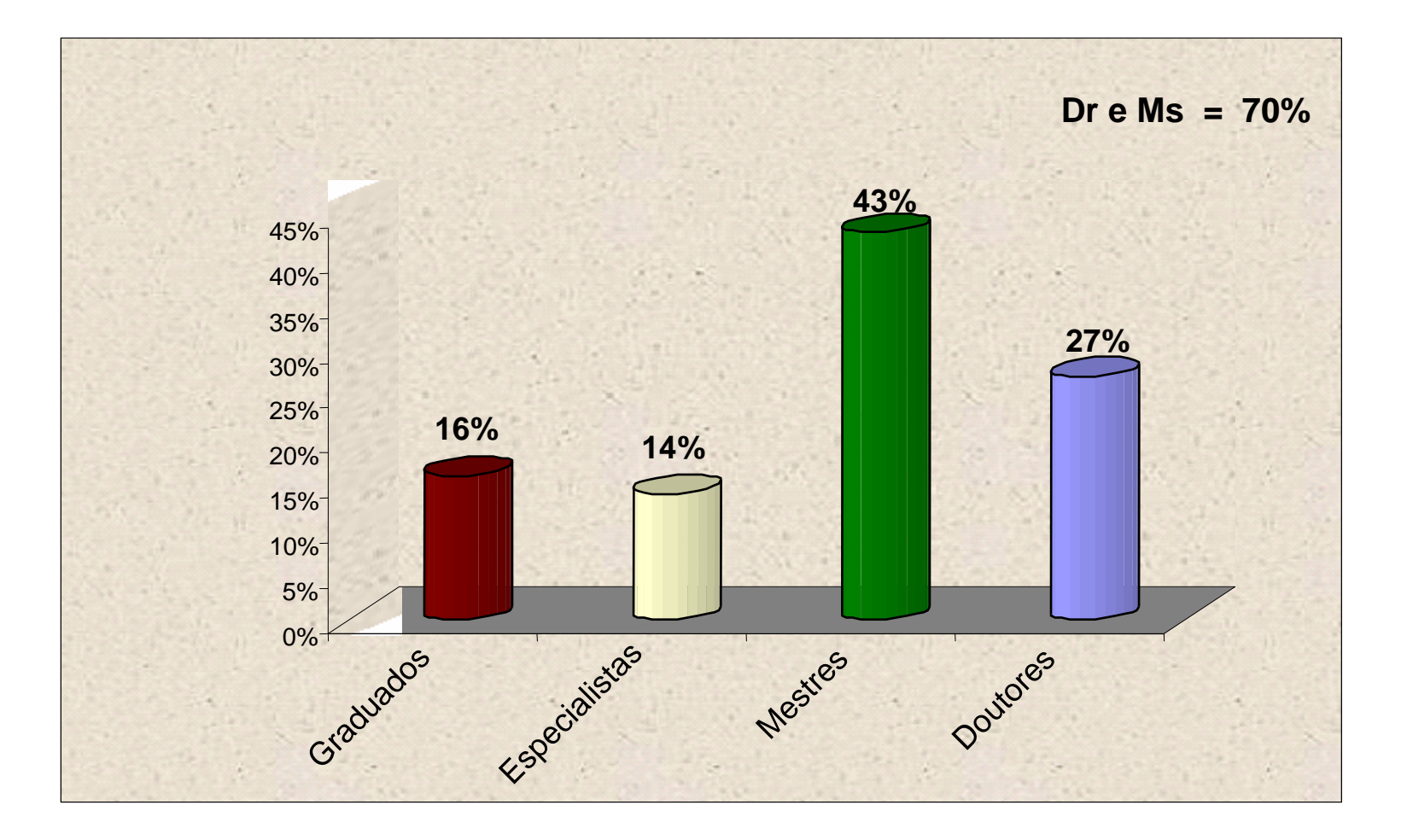

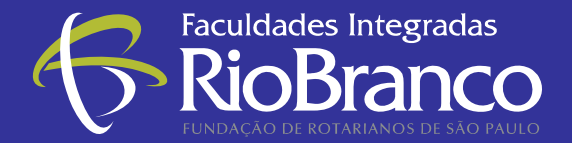

#### **Ranking - Corpo Docente**

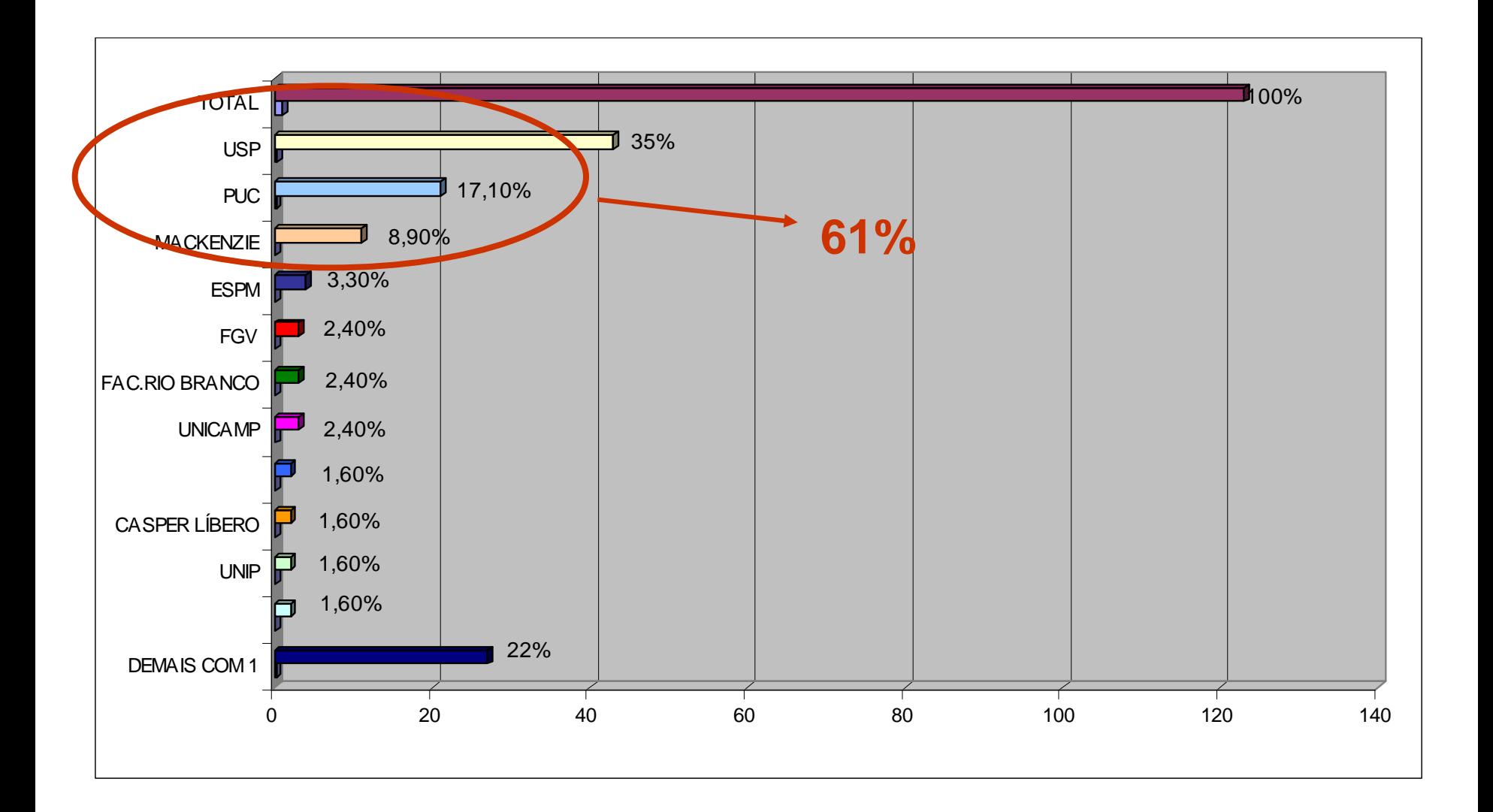

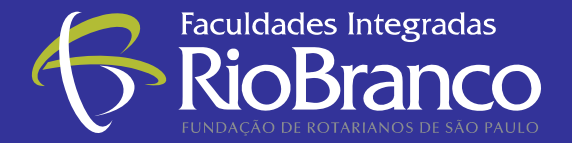

## **Evolução no número de estágios**

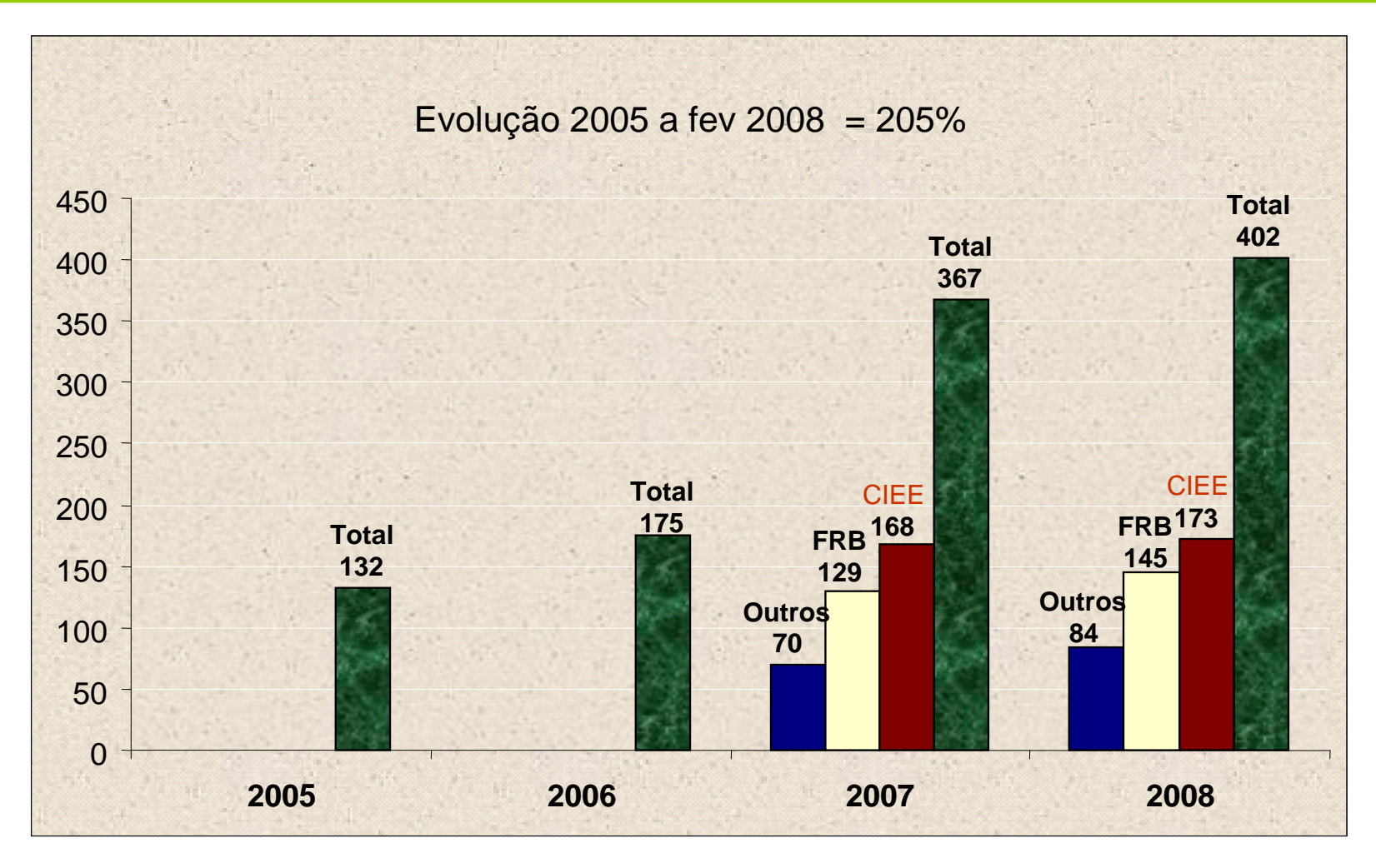

#### Centro de Integração Empresa-Escola - CIEE

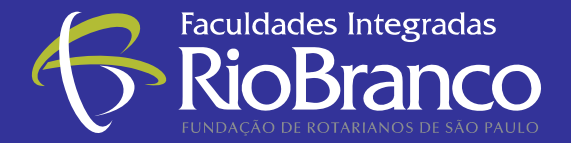

#### **Crescimento de Mercado**

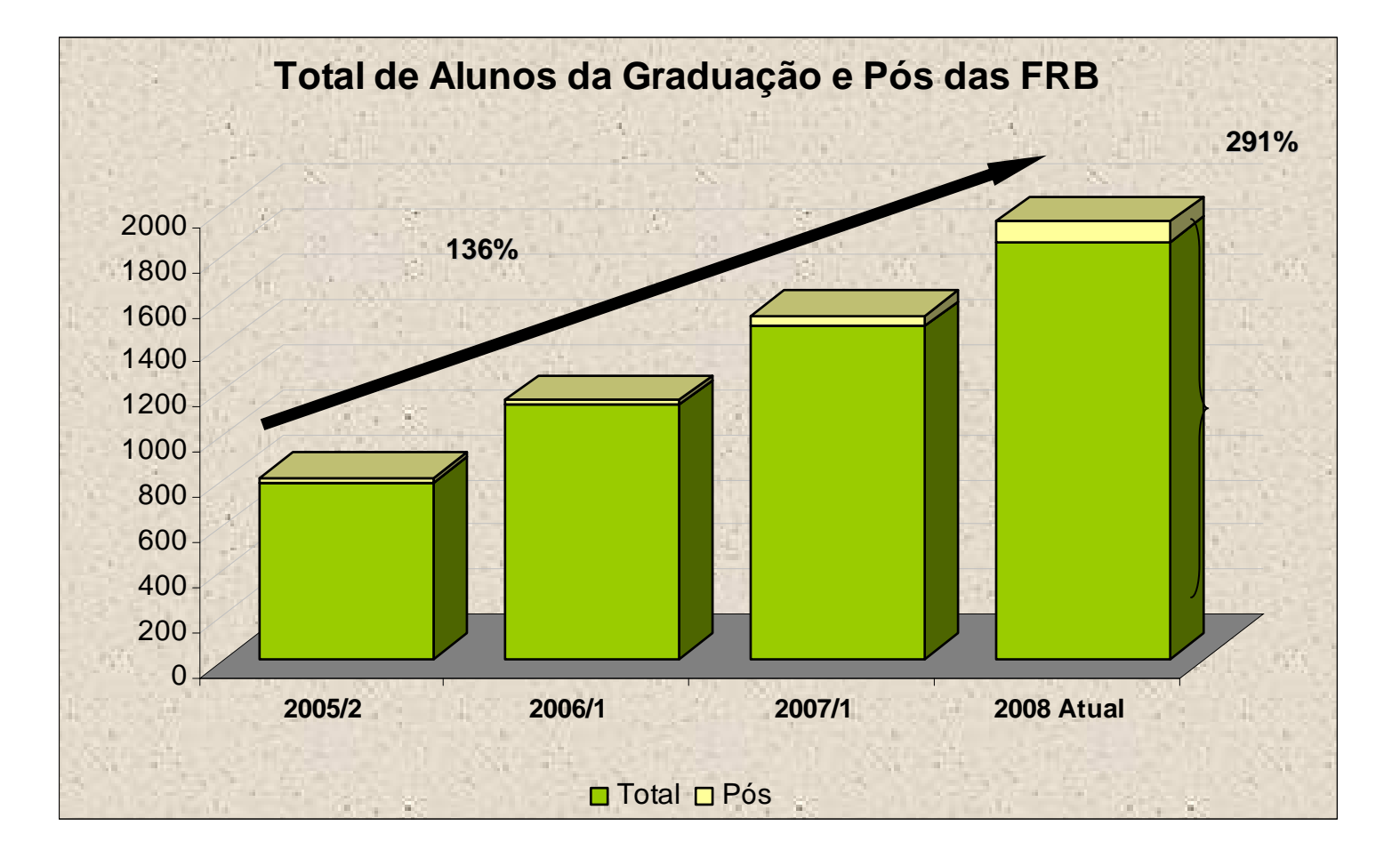

Período = 2,5 anos. Obs: Não considera os Cursos de Extensão

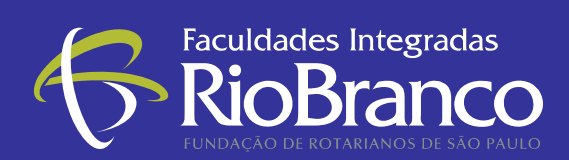

#### **Biblioteca**

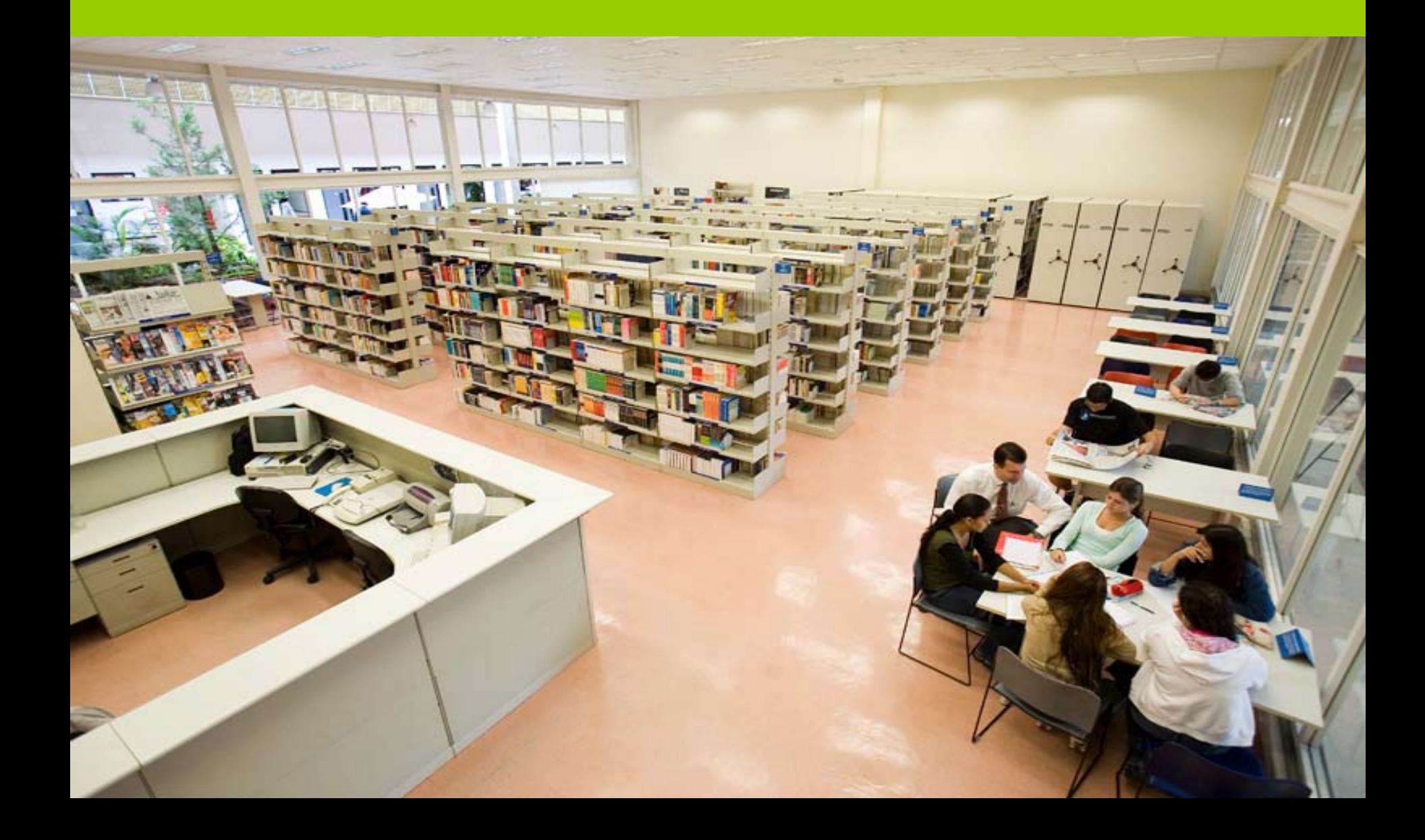

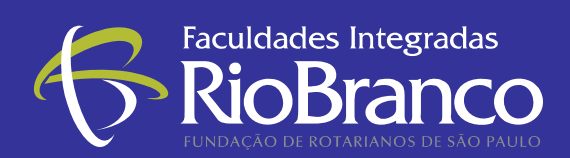

### **Auditório**

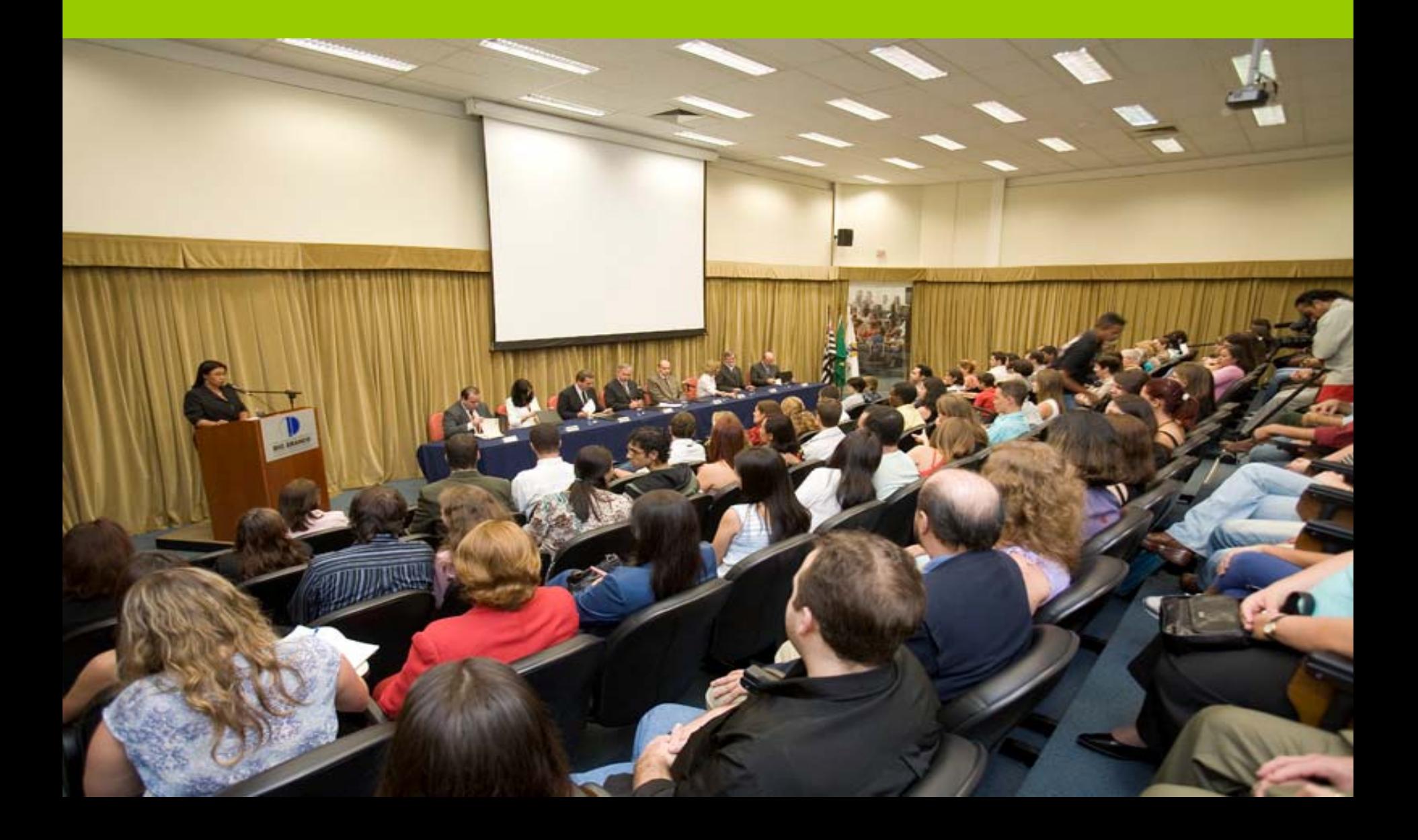

![](_page_20_Picture_0.jpeg)

![](_page_20_Picture_1.jpeg)

![](_page_20_Picture_2.jpeg)

![](_page_21_Picture_0.jpeg)

#### **Sala de Aula**

![](_page_21_Picture_2.jpeg)

![](_page_22_Picture_0.jpeg)

## **Aula com intérprete de LIBRAS**

![](_page_22_Picture_2.jpeg)

![](_page_23_Picture_0.jpeg)

# **Laboratório de Informática**

![](_page_23_Picture_2.jpeg)

![](_page_24_Picture_0.jpeg)

## **Laboratório de Cartografia**

![](_page_24_Picture_2.jpeg)

![](_page_25_Picture_0.jpeg)

# **Laboratório de Alimentos e Bebidas**

![](_page_25_Picture_2.jpeg)

![](_page_26_Picture_0.jpeg)

## **Brinquedoteca**

![](_page_26_Picture_2.jpeg)

![](_page_27_Picture_0.jpeg)

# **Estúdio de Foto Digital**

![](_page_27_Picture_2.jpeg)

![](_page_28_Picture_0.jpeg)

#### **Laboratório de TV**

![](_page_28_Picture_2.jpeg)

![](_page_29_Picture_0.jpeg)

#### **Estúdio de Rádio**

![](_page_29_Picture_2.jpeg)

![](_page_30_Picture_0.jpeg)

#### **Jornalismo**

![](_page_30_Picture_2.jpeg)

![](_page_31_Picture_0.jpeg)

#### **Jornalismo**

### **Antônio Alberto Prado**, reconhecido Jornalista e Relações Públicas recebe licença de suas funções como **Professor das Faculdades Integradas Rio Branco** para fundar o Jornal *"Economia & Finanças"* em **Angola**.

![](_page_31_Picture_3.jpeg)

![](_page_32_Picture_0.jpeg)

#### **Jornalismo**

#### O primeiro exemplar do jornal *"Economia & Finanças"*  é lançado em 19 de agosto de 2008.

![](_page_32_Picture_3.jpeg)

![](_page_32_Picture_4.jpeg)

![](_page_33_Picture_0.jpeg)

#### **Destaques na Mídia**

![](_page_33_Picture_2.jpeg)

![](_page_33_Picture_3.jpeg)

![](_page_33_Picture_4.jpeg)

![](_page_33_Picture_5.jpeg)

![](_page_33_Picture_6.jpeg)

![](_page_33_Picture_7.jpeg)

![](_page_33_Picture_8.jpeg)

![](_page_33_Picture_9.jpeg)

![](_page_33_Picture_10.jpeg)

![](_page_33_Picture_11.jpeg)

![](_page_33_Picture_12.jpeg)

Előórado

AM 700 · FM 92,9

anos

nn ar

![](_page_33_Picture_13.jpeg)

![](_page_33_Picture_14.jpeg)

![](_page_33_Picture_15.jpeg)

![](_page_33_Picture_16.jpeg)

 $-$  0 estado de S. Paulo  $=$ Mais de 80% dos bares vendem bebidas para menores de idade

![](_page_33_Picture_18.jpeg)

![](_page_33_Picture_19.jpeg)

of the state of

![](_page_33_Picture_21.jpeg)

![](_page_33_Picture_22.jpeg)

![](_page_33_Picture_23.jpeg)

obrigatória nos fundos Y Basis Council Records esiden komp mone teach or for

![](_page_33_Picture_25.jpeg)

![](_page_33_Picture_26.jpeg)

![](_page_33_Picture_27.jpeg)

#### **FOLHAONLINE**

![](_page_33_Picture_29.jpeg)

![](_page_33_Picture_30.jpeg)

#### **CORREIO BRAZILIENSE**

#### BB amplia crédito em RS 4 bilhões

Bannor do thrasil administration empiricilated como directorios em Australia (o meteore de servering painting appointed a percent county inst.

Vina Origini-

Printing for Red 50 0000 SR 23 mailing and out 10 0000 SR 28

![](_page_33_Picture_173.jpeg)

![](_page_33_Picture_37.jpeg)

valor

Montadoras egrande varejo <sup>en</sup>

 $\bullet$ 

radio comonitario - 1049 fm

Jornal da Tarde

Draws escolar em

área de explosão

ma, imm

![](_page_33_Picture_38.jpeg)

![](_page_34_Picture_0.jpeg)

## **Visita do Sr. Domingos Simões Pereira, 15/09/08**

![](_page_34_Picture_2.jpeg)

![](_page_34_Picture_3.jpeg)

![](_page_34_Picture_4.jpeg)

![](_page_34_Picture_5.jpeg)

#### **"Ensino Superior no espaço CPLP: Que oportunidades?"**

![](_page_35_Picture_1.jpeg)

![](_page_35_Picture_2.jpeg)

A CIP PLOP poderá contribuir como importante **canal de comunicação** entre Brasil, Portugal e a comunidade dos **PALOPS e Timor Leste** na **divulgação de projetos educacionais** com potencial de desenvolvimento, expansão e implantação nos países e regiões de língua oficial portuguesa.

![](_page_35_Picture_4.jpeg)

![](_page_35_Picture_5.jpeg)

As Faculdades Integradas Rio Branco contam com uma expertise pedagógica e mercadológica em diversas áreas do conhecimento, podendo contribuir como um importante **consultor em projetos de planejamento, implantação e gestão de instituições de ensino superior – IES** nos países e regiões de língua oficial portuguesa.

#### **"Ensino Superior no espaço CPLP: Que oportunidades?"**

- Intercâmbio de Professores e Alunos
- Evento Internacional "Dia da Língua Portuguesa" em maio de 2010 em São Paulo
- Eventos acadêmicos, educacionais e culturais
- Elaboração de materiais didáticos
- Pesquisas comparadas
- Ensino à Distância
- Vídeos Conferências
- Publicações: artigos, livros, *papers*
- Desenvolvimento de novas bibliotecas e integração das já existentes
- Análise de fontes de financiamento de projetos internacionais

![](_page_36_Picture_11.jpeg)

## **Muito Obrigado!**

#### **Roberto Bedrikow**

Relações Internacionais Fundação de Rotarianos de São Paulo ([www.frsp.org](http://www.frsp.org/)) Tel.: 5511 3829-2880 Fax.: 5511 3829-2876Skype: bedrikow.roberto

Secretário Executivo Comissão Interpaíses Brasil-Portugal & Países de Língua Oficial Portuguesa - CIP\_PLOP

![](_page_37_Picture_4.jpeg)

![](_page_37_Picture_5.jpeg)

![](_page_37_Picture_6.jpeg)